## **抖音二手车资质认证怎么做?为什么被停播?二手车评估师 2024** ! )

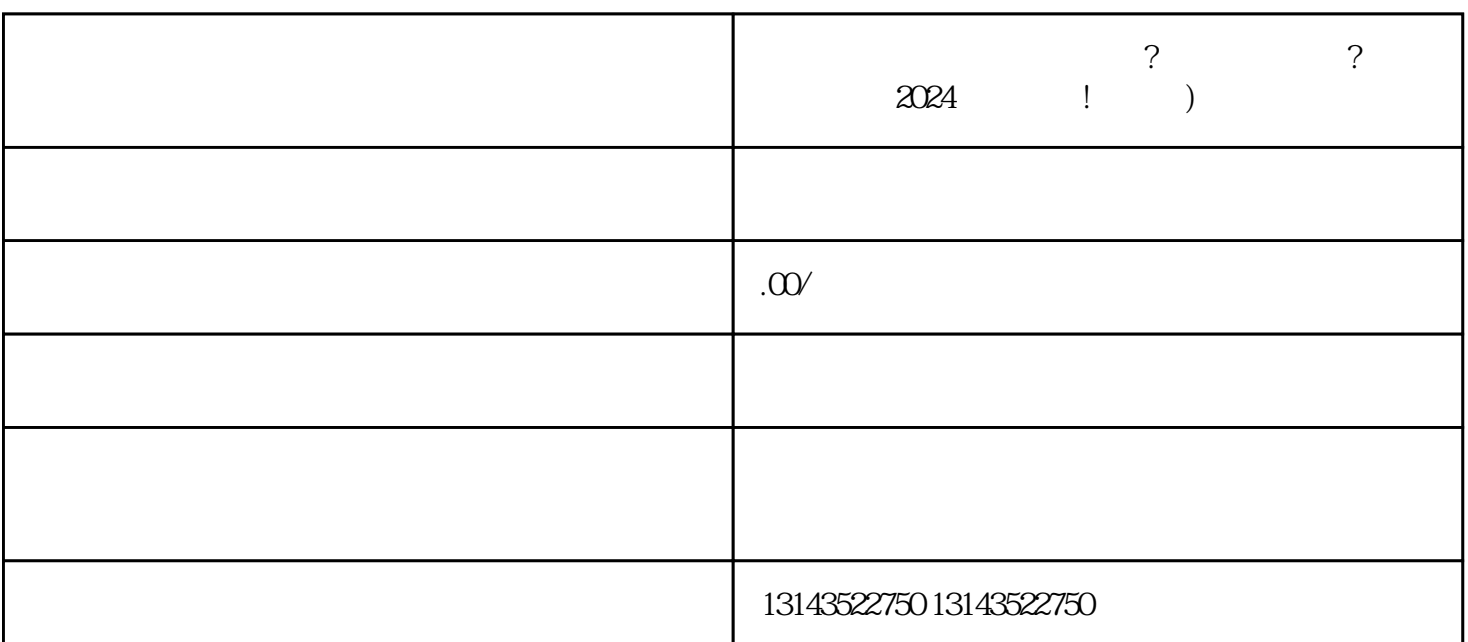

抖音二手车资质认证怎么做?为什么被停播?二手车评估师 2024技术攻略!超好用)

## quanqiulingxian

抖音蓝V认证,才能在众多竞争者中脱颖而出。

1.

 $2.$ 

 $3.$ 

 $V$  $V$ 

2024

 $2024$ 

- 1.  $\blacksquare$
- 
- $2.$
- 1.<br>2.<br>3. xingyezhuanjia<br>4.
- $4.$

 $V$  and  $2024$ 

 $V$ 

 $t$ exiao $t$ 

 $\tt text a \xrightarrow{\text{texi}}$ 

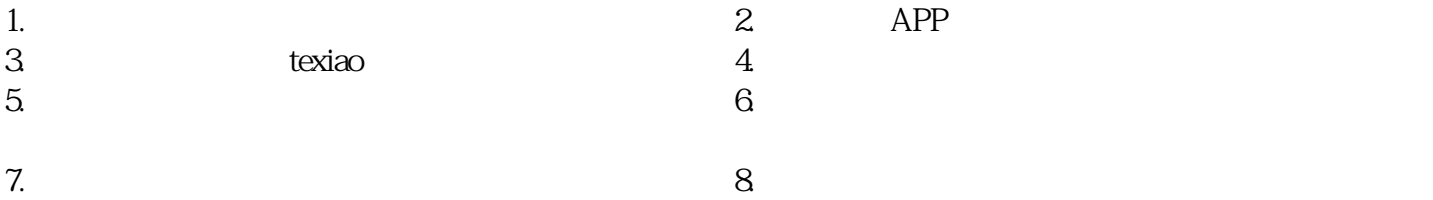